# Package 'fcfdr'

February 7, 2022

Title Flexible cFDR

Version 1.0.0

Description Provides functions to implement the Flexible cFDR (Hutchinson et al. (2021) [<doi:10.1371/journal.pgen.1009853>](https://doi.org/10.1371/journal.pgen.1009853)) and Binary cFDR (Hutchin-son et al. (2021) [<doi:10.1101/2021.10.21.465274>](https://doi.org/10.1101/2021.10.21.465274)) methodologies to leverage auxiliary data from arbitrary distributions, for example functional genomic data, with GWAS pvalues to generate re-weighted p-values.

Imports locfdr, MASS, ggplot2, cowplot, fields, dplyr, spatstat.geom, polyCub, hexbin, bigsplines, data.table, grDevices, Hmisc

**Suggests** stats, knitr, rmarkdown, digest, test that  $(>= 3.0.0)$ 

License MIT + file LICENSE

Encoding UTF-8

LazyData true

RoxygenNote 7.1.2

VignetteBuilder knitr

**Depends**  $R (= 3.5.0)$ 

Config/testthat/edition 3

NeedsCompilation no

Author Anna Hutchinson [aut, cre] (<<https://orcid.org/0000-0002-9224-4410>>), Chris Wallace [aut], Thomas Willis [ctb, aut], James Liley [ctb]

Maintainer Anna Hutchinson <annahutchinson1995@gmail.com>

Repository CRAN

Date/Publication 2022-02-07 09:00:05 UTC

# R topics documented:

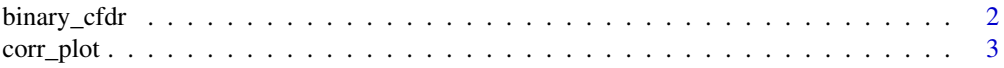

<span id="page-1-0"></span>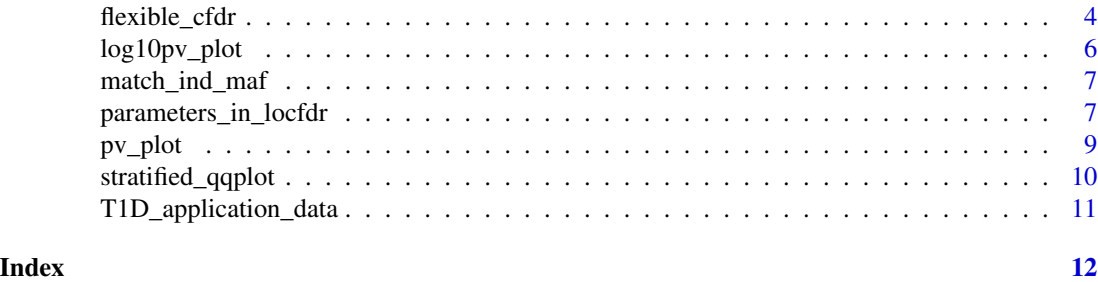

binary\_cfdr *Perform cFDR leveraging binary auxiliary covariates*

# Description

Perform cFDR leveraging binary auxiliary covariates

# Usage

binary\_cfdr(p, q, group)

# Arguments

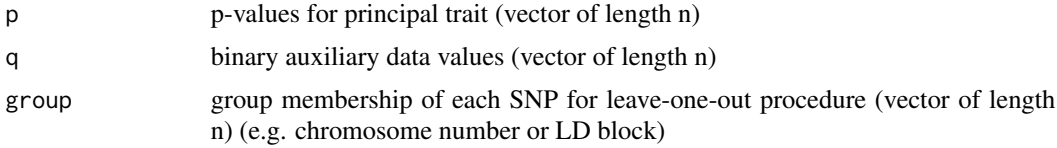

# Value

data.frame of p, q and v values

```
# In this example, we generate some p-values (representing GWAS p-values)
# and some arbitrary auxiliary data values (e.g. representing functional genomic data).
# We use the parameters_in_locfdr() function to extract the parameters estimated by
# the locfdr function.
# generate p
```

```
set.seed(2)
n < - 1000n1p <- 50
zp <- c(rnorm(n1p, sd=5), rnorm(n-n1p, sd=1))
p <- 2*pnorm(-abs(zp))
# generate q
q <- rbinom(n, 1, 0.1)
```
#### <span id="page-2-0"></span>corr\_plot 3

```
group <- c(rep("A", n/2), rep("B", n/2))
binary_cfdr(p, q, group)
```
corr\_plot *Violin plot of p-values for quantiles of q*

# Description

Violin plot of p-values for quantiles of q

# Usage

 $corr\_plot(p, q, ylim = c(0, 1.5))$ 

#### Arguments

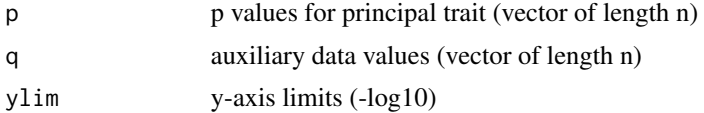

#### Details

Can be used to investigate the relationship between p and q If this shows a non-monotonic relationship then the cFDR framework should not be used (because e.g. cFDR cannot simultaneously shrink v-values for high p and low p)

#### Value

ggplot object

```
# In this example, we generate some p-values (representing GWAS p-values)
# and some arbitrary auxiliary data values (e.g. representing functional genomic data).
# We use the corr_plot() function to visualise the relationship between p and q.
# generate p
set.seed(1)
n <- 1000
n1p <- 50
zp <- c(rnorm(n1p, sd=5), rnorm(n-n1p, sd=1))
p <- 2*pnorm(-abs(zp))
# generate q
```

```
mixture_comp1 <- function(x) rnorm(x, mean = -0.5, sd = 0.5)
mixture_comp2 <- function(x) rnorm(x, mean = 2, sd = 1)
q <- c(mixture_comp1(n1p), mixture_comp2(n-n1p))
```
corr\_plot(p, q)

flexible\_cfdr *Perform Flexible cFDR*

# Description

Performs Flexible cFDR for continuous auxiliary covariates

# Usage

```
flexible_cfdr(
  p,
  q,
  indep_index,
  res_p = 300,res_q = 500,nxbin = 1000,
  gridp = 50,
  splinecorr = TRUE,
  dist_{\text{thr}} = 0.5,
  locfdr_df = 10,
  plot = TRUE,
  \text{maf} = \text{NULL},
  check_indep_cor = TRUE,
  enforce_p_q_cor = TRUE
\mathcal{L}
```
# Arguments

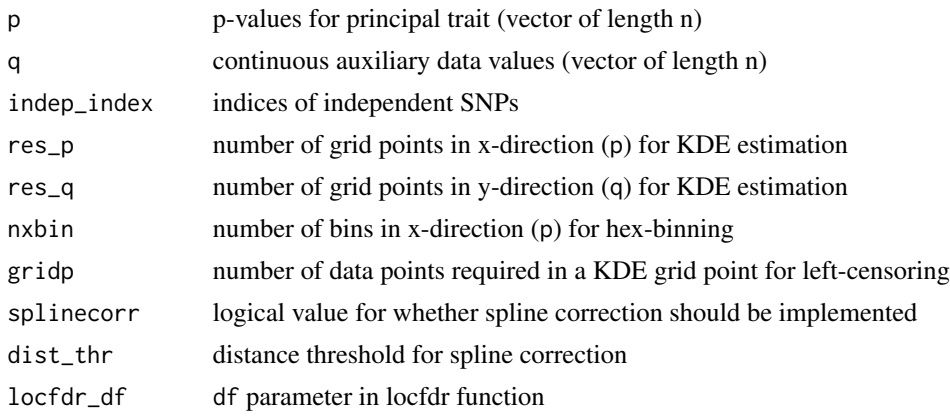

<span id="page-3-0"></span>

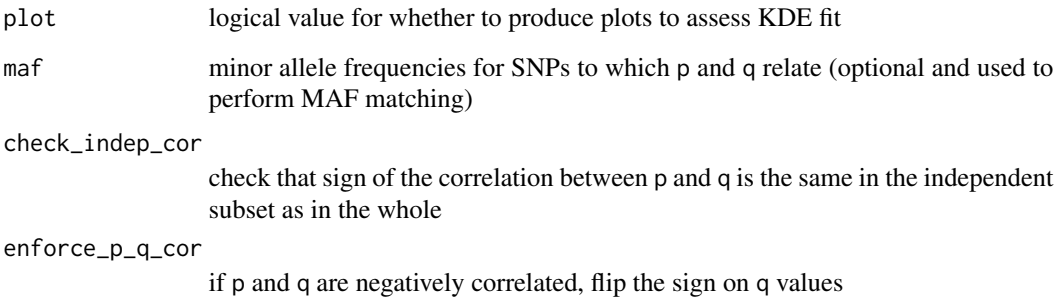

#### Details

If maf is specified, then the independent SNPs will be down-sampled to match the minor allele frequency distribution.

#### Value

List of length two: (1) data.frame of p-values, q-values and v-values (2) data.frame of auxiliary data (q\_low used for left censoring, how many data-points were left censored and/or spline corrected)

#### Examples

# this is a long running example

```
# In this example, we generate some p-values (representing GWAS p-values)
# and some arbitrary auxiliary data values (e.g. representing functional genomic data).
# We use the flexible_cfdr() function to generate v-values using default parameter values.
```

```
# generate p
set.seed(1)
n < - 1000n1p <- 50
zp \leq c(\text{rnorm}(n1p, sd=5), \text{rnorm}(n-n1p, sd=1))p <- 2*pnorm(-abs(zp))
# generate q
mixture_comp1 <- function(x) rnorm(x, mean = -0.5, sd = 0.5)
mixture_comp2 <- function(x) rnorm(x, mean = 2, sd = 1)
q <- c(mixture_comp1(n1p), mixture_comp2(n-n1p))
n_indep <- n
```
flexible\_cfdr(p, q, indep\_index = 1:n\_indep)

<span id="page-5-0"></span>

#### Description

Plot -log10(p) against -log10(v) and colour by q

#### Usage

 $log10pv_plot(p, q, v, axis_lim = c(0, 20))$ 

# Arguments

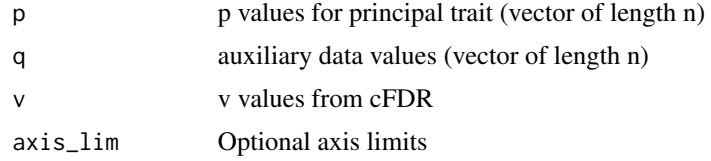

#### Details

Can be used to visualise the results from Flexible cFDR

#### Value

ggplot object

```
# this is a long running example
```

```
# In this example, we generate some p-values (representing GWAS p-values)
# and some arbitrary auxiliary data values (e.g. representing functional genomic data).
# We use the flexible_cfdr() function to generate v-values and then the log10pv_plot() function
# to visualise the results.
```

```
# generate p
set.seed(1)
n <- 1000
n1p <- 50
zp \leftarrow c(rnorm(n1p, sd=5), rnorm(n-n1p, sd=1))p \leftarrow 2*<i>pnorm(-abs(zp))</i># generate q
mixture_comp1 <- function(x) rnorm(x, mean = -0.5, sd = 0.5)
mixture_comp2 <- function(x) rnorm(x, mean = 2, sd = 1)
q <- c(mixture_comp1(n1p), mixture_comp2(n-n1p))
```

```
n_indep <- n
res <- flexible_cfdr(p, q, indep_index = 1:n_indep)
log10pv_plot(p = res[[1]]$p, q = res[[1]]$q, v = res[[1]]$v)
```
match\_ind\_maf *Function to downsample independent SNPs to match MAF distribution of whole set.*

# Description

Matches MAF distribution of independent set of SNPs to MAF distribution of whole set of SNPs to avoid MAF-based confounding.

#### Usage

match\_ind\_maf(maf, indep\_index)

# Arguments

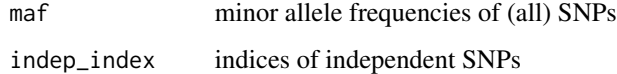

# Details

Must supply maf values from the whole data set, not just the independent SNPs.

# Value

indices of independent SNP in chosen in sample

parameters\_in\_locfdr *parameters\_in\_locfdr*

# Description

parameters\_in\_locfdr

# Usage

```
parameters_in_locfdr(
  p,
  q,
  indep_index,
  res_{p} = 300,
  res_q = 500,\text{maf} = \text{NULL},
  check_indep_cor = TRUE,
  enforce_p_q_cor = TRUE
)
```
#### Arguments

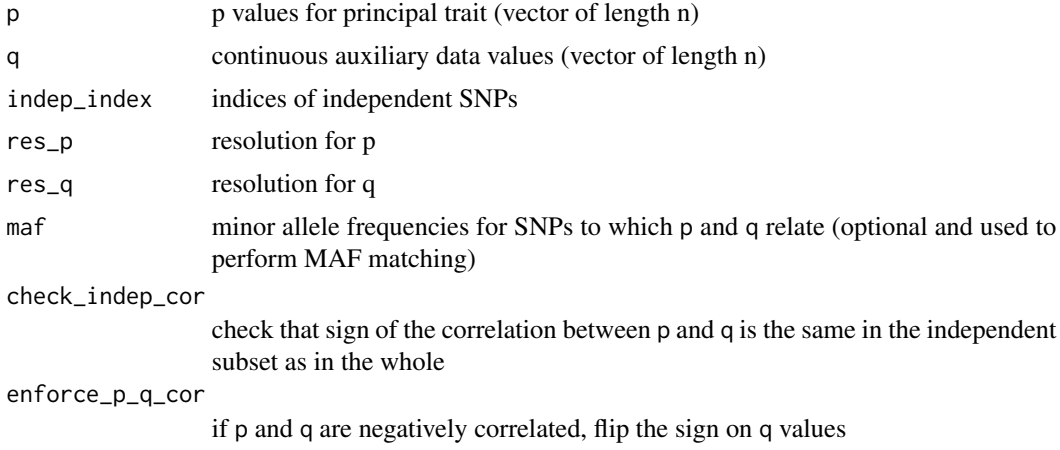

# Value

list of values used as input into locfdr::locfdr function intrinsically in flexible\_cfdr

```
# In this example, we generate some p-values (representing GWAS p-values)
# and some arbitrary auxiliary data values (e.g. representing functional genomic data).
# We use the parameters_in_locfdr() function to extract the parameters estimated by
# the locfdr function.
# generate p
set.seed(1)
n < - 1000n1p <- 50
zp <- c(rnorm(n1p, sd=5), rnorm(n-n1p, sd=1))
p \leftarrow 2*<i>pnorm(-abs(zp))</i>
```

```
# generate q
mixture_comp1 <- function(x) rnorm(x, mean = -0.5, sd = 0.5)
```
#### <span id="page-8-0"></span>pv\_plot 9

```
mixture_comp2 <- function(x) rnorm(x, mean = 2, sd = 1)
q <- c(mixture_comp1(n1p), mixture_comp2(n-n1p))
n_indep <- n
parameters_in_locfdr(p, q, indep_index = 1:n_indep)
```
pv\_plot *Plot p against v and colour by q*

# Description

Plot p against v and colour by q

#### Usage

 $pv\_plot(p, q, v, axis\_lim = c(0, 1))$ 

#### Arguments

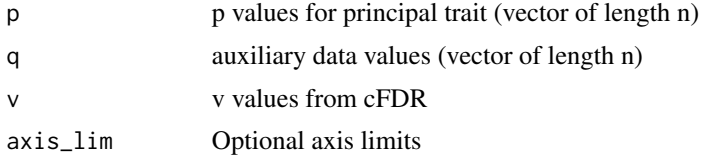

# Details

Can be used to visualise the results from Flexible cFDR

#### Value

ggplot object

# Examples

# this is a long running example

```
# In this example, we generate some p-values (representing GWAS p-values)
# and some arbitrary auxiliary data values (e.g. representing functional genomic data).
# We use the flexible_cfdr() function to generate v-values and then the pv_plot() function
# to visualise the results.
```

```
# generate p
set.seed(1)
n <- 1000
```

```
n1p <- 50
zp \leftarrow c(rnorm(n1p, sd=5), rnorm(n-n1p, sd=1))p <- 2*pnorm(-abs(zp))
# generate q
mixture_comp1 <- function(x) rnorm(x, mean = -0.5, sd = 0.5)
mixture_comp2 <- function(x) rnorm(x, mean = 2, sd = 1)
q <- c(mixture_comp1(n1p), mixture_comp2(n-n1p))
n_indep <- n
res <- flexible_cfdr(p, q, indep_index = 1:n_indep)
pv\_plot(p = res[[1]]$p, q = res[[1]]$q, v = res[[1]]$v)
```
stratified\_qqplot *Stratified Q-Q plot.*

#### Description

Stratified Q-Q plot.

#### Usage

```
stratified_qqplot(
  data_frame,
  prin_value_label,
  cond_value_label = NULL,
  thresholds = c(1, 0.1, 0.01, 0.001, 1e-04)
)
```
#### Arguments

```
data_frame data.frame containing p-values and auxiliary data values
prin_value_label
                 label of principal p-value column in data_frame
cond_value_label
                 label of conditional trait column in data_frame
thresholds threshold values to define strata
```
# Details

Can be used to investigate the relationship between p and q Note that this function does not do the heavy lifting of styling the plot's aesthetics.

<span id="page-9-0"></span>

#### <span id="page-10-0"></span>Value

ggplot object

#### Examples

```
# In this example, we generate some p-values (representing GWAS p-values)
# and some arbitrary auxiliary data values (e.g. representing GWAS p-values for a related trait).
# We use the stratified_qqplot() function to examine the relationship between p and q
# generate p
set.seed(1)
n <- 1000
n1p < -50zp \leq c(\text{rnorm}(n1p, sd=5), \text{rnorm}(n-n1p, sd=1))p \leftarrow 2*pnorm(-abs(zp))# generate q
zq <- c(rnorm(n1p, sd=4), rnorm(n-n1p, sd=1.2))
q \leftarrow 2*pnorm(-abs(zq))df <- data.frame(p, q)
stratified_qqplot(data_frame = df, prin_value_label = "p", cond_value_label = "q")
```
T1D\_application\_data *Data for T1D application*

#### Description

A data.frame containing the rsID, chromosome (CHR19) and base pair position (BP19) in hg19, reference allele (REF), alternative allele (ALLT), type 1 diabetes GWAS p-value (T1D\_pval), minor allele frequency (MAF), LDAK weight (LDAK\_weight), rheumatoid arthritis GWAS p-value (RA\_pval), binary regulatory factor binding site overlap (DGF), average H3K27ac fold change value in T1D-relevant cell types (H3K27ac) for 113,543 SNPs in the T1D GWAS (https://www.nature.com/articles/ng.3245)

#### Usage

```
T1D_application_data
```
#### Format

A data frame with 113543 rows and 11 variables:

# Details

Minor allele frequencies estimated from the CEU sub-population samples in the 1000 Genomes Project Phase 3 data set. Missing values were replaced by drawing samples from the empirical distribution of MAFs

# <span id="page-11-0"></span>Index

∗ datasets

T1D\_application\_data, [11](#page-10-0)

binary\_cfdr, [2](#page-1-0)

corr\_plot, [3](#page-2-0)

flexible\_cfdr, [4](#page-3-0)

log10pv\_plot, [6](#page-5-0)

match\_ind\_maf, [7](#page-6-0)

parameters\_in\_locfdr, [7](#page-6-0) pv\_plot, [9](#page-8-0)

stratified\_qqplot, [10](#page-9-0)

T1D\_application\_data, [11](#page-10-0)